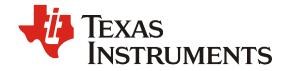

# **OTP Creation Guide**

Andrew Mason

**HVAL Consumer Products Group** 

#### **ABSTRACT**

This document provides instructions for creating the 512-byte OTP contents of the TCA8424. Project collateral discussed in this application report can be downloaded from the following URL: <a href="http://www.ti.com/lit/zip/SCDA013">http://www.ti.com/lit/zip/SCDA013</a>.

#### **Contents**

| 1 Memory Overview 2  2 Memory Contents 2 2.1 I2C Address 2 2.2 HID Descriptor 3 2.3 Report Descriptor 3 2.4 Keyboard Map 3 2.5 Auxiliary Keyboard Map 3 2.6 Function Key Location 3 2.7 Report IDs 3 2.8 Report ID1 and Report ID2 Usage IDs 3 2.9 Auxiliary Register 3 | 2  |
|----------------------------------------------------------------------------------------------------|----|
| 2.1 I2C Address. 2.2 HID Descriptor. 2.3 Report Descriptor. 2.4 Keyboard Map. 2.5 Auxiliary Keyboard Map. 2.6 Function Key Location. 2.7 Report IDs. 2.8 Report ID1 and Report ID2 Usage IDs.                                                                           |    |
| <ul> <li>2.2 HID Descriptor</li> <li>2.3 Report Descriptor</li> <li>2.4 Keyboard Map</li> <li>2.5 Auxiliary Keyboard Map</li> <li>2.6 Function Key Location</li> <li>2.7 Report IDs</li> <li>2.8 Report ID1 and Report ID2 Usage IDs</li> </ul>                         |    |
| 2.3 Report Descriptor  2.4 Keyboard Map  2.5 Auxiliary Keyboard Map  2.6 Function Key Location  2.7 Report IDs  2.8 Report ID1 and Report ID2 Usage IDs                                                                                                    |    |
| 2.4 Keyboard Map  2.5 Auxiliary Keyboard Map  2.6 Function Key Location  2.7 Report IDs  2.8 Report ID1 and Report ID2 Usage IDs                                                                                                    |    |
| 2.5 Auxiliary Keyboard Map  2.6 Function Key Location  2.7 Report IDs  2.8 Report ID1 and Report ID2 Usage IDs                                                                                                    |    |
| 2.6 Function Key Location  2.7 Report IDs  2.8 Report ID1 and Report ID2 Usage IDs                                                                                                    |    |
| Report IDs                                                                                                    |    |
| 2.8 Report ID1 and Report ID2 Usage IDs                                                                                                    |    |
|                                                                                                    |    |
|                                                                                                    |    |
|                                                                                                    |    |
| Figures                                                                                                    |    |
| Figure 1. Example Keyboard Map                                                                                                    | .5 |
| Figure 2. Auxiliary Keyboard Map                                                                                                    |    |
|                                                                                                    |    |
| Tables                                                                                                    |    |
| Table 1. Memory Organization                                                                                                    | .2 |
| Table 2. HID Descriptor                                                                                                    |    |
| Table 3. OTP Inputs                                                                                                    |    |
| Table 4. Report ID Bit Numbers                                                                                                    |    |

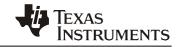

## 1 Memory Overview

Table 1 indicates how the memory is organized.

Table 1. Memory Organization

| Location     |                            | Contents                  | Comments                                                              |
|--------------|----------------------------|---------------------------|-----------------------------------------------------------------------|
|              | 0x000                      | I2C Address               | Most significant 7 bits are the I2C address.<br>Last bit must be a 1. |
| Start<br>End | 0x001 HID Descriptor 0x01E |                           | 30 bytes                                                              |
| Start<br>End | 0x01F<br>0x0DF             | Report Descriptor         | Up to 193 Bytes                                                       |
| Start<br>End | 0x0E1<br>0x160             | Keyboard Map              | 128 Bytes                                                             |
| Start<br>End | 0x161 Auxiliary Keyboard N |                           | 128 Bytes                                                             |
|              | 0x1E1                      | Function Key intersection | Format is column/row                                                  |
|              | 0x1E2                      | Default Report ID         | Cannot be 0                                                           |
|              | 0x1E3                      | Report ID1                | Cannot be 0                                                           |
|              | 0x1E4                      | Report ID2                | Cannot be 0                                                           |
|              | 0x1E5                      | Report ID3                | Cannot be 0                                                           |
|              | 0x1E6                      | Report ID4                | Cannot be 0                                                           |
| Start<br>End | 0x1E7<br>0x1EE             | Report ID1 Usage IDs      |                                                                       |
| Start<br>End | 0x1EF<br>0x1F6             | Report ID2 Usage IDs      |                                                                       |
| Start<br>End | 0x1F7<br>0x1FA             | Report ID3 Usage IDs      |                                                                       |
| Start<br>End | 0x1FB<br>0x1FE             | Report ID4 Usage IDs      |                                                                       |
|              | 0x1FF                      | Auxiliary Register        | Must be 0x00                                                          |

## 2 Memory Contents

#### 2.1 I2C Address

- The I2C address is located at 0x000 in the OTP contents.
- The I2C address must be in the following format:
  - The Most significant 7 bits are the 7-bit slave address and the R/W bit must be set to 1 in the OTP contents
  - That is, an I2C address of 0x76(W) or 0x77(R) would be represented in bitfield as:
     0111 011(1) ← R/W bit must be 1 in OTP contents

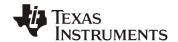

## 2.2 HID Descriptor

The HID descriptor contains the information shown in Table 2 at each respective byte location. Items in red can vary while items in black must always be the indicated value.

Table 2. HID Descriptor

| OTP Address | Contents    | Description                       |  |
|-------------|-------------|-----------------------------------|--|
| 0x001       | 1E          | HID Descriptor length (LSB first) |  |
| 0x002       | 00          |                                   |  |
| 0x003       | 00          | DCD version                       |  |
| 0x004       | 01          | BCD version                       |  |
| 0x005       | XX - Varies | Report Descriptor Length          |  |
| 0x006       | 00          | Report Descriptor Length          |  |
| 0x007       | 30          | Report Descriptor Address         |  |
| 0x008       | 00          | Report Descriptor Address         |  |
| 0x009       | 00          | Input Dogistor Address            |  |
| 0x00A       | 40          | Input Register Address            |  |
| 0x00B       | 0B          | Max Input Report Length           |  |
| 0x00C       | 00          |                                   |  |
| 0x00D       | 00          | Output Pagistar Address           |  |
| 0x00E       | 05          | Output Register Address           |  |
| 0x00F       | 03          | Max Output Report Length          |  |
| 0x010       | 00          | Max Output Neport Length          |  |
| 0x011       | 00          | Command Register Address          |  |
| 0x012       | 06          | Command Register Address          |  |
| 0x013       | 00          | Data Register Address             |  |
| 0x014       | 07          | Data Register Address             |  |
| 0x015       | 47          | Vendor ID                         |  |
| 0x016       | 20          | Vendor iD                         |  |
| 0x017       | 01          | Product ID                        |  |
| 0x018       | 04          |                                   |  |
| 0x019       | 00          | Version ID                        |  |
| 0x01A       | 01          |                                   |  |
| 0x01B       | 00          | RESERVED                          |  |
| 0x01C       | 00          |                                   |  |
| 0x01D       | 00          |                                   |  |
| 0x01E       | 00          |                                   |  |

The Report Descriptor length is the number of bytes used for the report descriptor and will vary with application. The maximum report descriptor length is 193 bytes.

Note: An incorrect Report Descriptor Length creates enumeration errors with the host.

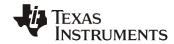

## 2.3 Report Descriptor

The report descriptor field varies from keyboard to keyboard, mainly based on the auxiliary keyboard map and the special function keys that are being used.

- The HID information page is found <a href="here">here</a>.
- The HID Descriptor creation tool is found <a href="here">here</a>.

#### 2.4 Keyboard Map

The keyboard map contains the <u>HID Usage Table 1.12</u> codes for each key on the keyboard at the appropriate row/column intersection.

- Usage IDs should only be populated for keys that exist
- Any unused row column intersection must be left 0x00
- The function key row/column intersection should be both:
  - Non-zero
  - A non-valid usage ID.
  - Example of appropriate value at Function key intersection is 0xFE

Figure 1 shows a row column map of the usage IDs associated with an example keyboard matrix.

Notice the following:

- FN key has an usage code of 0xFE
- All location with 0x00 have no key

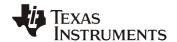

```
00, 00, 1A, 16, 04, 1D, 00, KEY_FN(FE),
                                         // (Row0,col0), ..., (Row0,Col7)
00, 00, 00, 00, 00, 00, 00, E3,
00, 00, 00, 00, 00, 00, E6, E2,
22, 21, 15, 08, 09, 07, 1B, 00,
24, 23, 17, OB, OA, 19, O6, 2C,
26, 25, 18, 1C, 0D, 11, 05, 31,
2D, 27, 12, OC, OF, OE, 36, 10,
00, 2E, 30, 28, 00, 00, 00, 65,
00, 00, 00, 00, E5, E1, 00, 00,
00, 00, 00, 00, 00, E4, 00, E0,
00, 00, 00, 00, 00, 00, 00, 00,
2F, 13, 34, 33, 38, 37, 00, 00,
43, 42, 2A, 20, 1F, 52, 46, 48,
49, 4C 00, 4B, 4E, 4F, 51, 50,
44, 45, 41, 14, 3D, 3C, 1E, 40,
29, 35, 3E, 2B, 3A, 3B, 39, 3F,
                                              // Row 15.
```

Figure 1. Example Keyboard Map

The map in Figure 1 must be input into the OTP as shown in Table 3:

Contents (Based on Figure 1) Description **Address** 0x0E1 00 Column 0 Row 0 0x0E2 00 Column 0 Row 1 00 Column 0 Row 2 0x0E3 Column 0 Row 3 0x0E4 22 0x0E5 24 Column 0 Row 4 0x160 3F Column 0 Row 15

Table 3. OTP Inputs

As seen above, you must enter the first full column, then the second, then the third, and so forth, until all columns have been entered.

### 2.5 Auxiliary Keyboard Map

The Auxiliary keyboard can be formatted slightly different but must follow these rules:

- All row/column intersections that don't make use of the function key must be 0x00
- Any regular keyboard key should use the default Usage ID
- If special function keys are used such as consumer controls (that is, volume up and down)
  then the key code entered in the Auxiliary keyboard map must match that entered into the
  respective report ID.
- The function key location should read 0x00

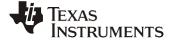

Aside from these rules, the method of inputting the keyboard map into the OTP remains the same as the Regular Keyboard Map described above. The alternate keyboard map for the example keyboard is shown in Figure 2.

```
// Fn - Keys
00, 00, 00, 00, 00, 00, 00, 00,
                                                // (Row0,col0), ..., (Row0,Col7)
00, 00, 00, 00, 00, 00, 00, 00,
00, 00, 00, 00, 00, 00, 00, 00,
00, 00, 00, 00, 00, 00, 00, 00,
24, 00, 00, 00, 00, 00, 00, 00,
26, 25, 21, 00, 1E, 00, 00, 00,
00, 38, 23, 22, 20, 1F, 00, 27,
00, 00, 00, 00, 00, 00, 00, 00,
00, 00, 00, 00, 00, 00, 00, 00,
00, 00, 00, 00, 00, 00, 00, 00,
00, 00, 00, 00, 00, 00, 00, 00,
00, 55, 00, 56, 57, 37, 00, 00,
00, 00, 00, 00, 00, E9, 00, 00,
00, 00, 00, 4A, 4D, 6F, EA, 70,
83, 47, E2, 32, 00, 00, 00, 00,
EE, 00, 62, 00, 75, 00, 00, 00,
                                               // Row 15.
```

Figure 2. Auxiliary Keyboard Map

#### 2.6 Function Key Location

The function key location indicates the row/column intersection of the FN key. For the example keyboard map shown in Figure 1, the row/column intersection is:

row 0 column 7

The OTP contents for the Function Key Location must be formatted as follows:

- Most significant nibble is the column number
- Least significant nibble is the row number

If we follow this format for our example, we would input 0x70 into the OTP contents at address 0x1E1.

#### 2.7 Report IDs

The report IDs are the IDs sent to the host during an input report. The report ID tells the host what is contained in the input report and must follow these rules:

- Report IDs must be nonzero
- Report IDs must match Report IDs used in the Report Descriptor.

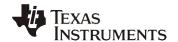

#### 2.8 Report ID1 and Report ID2 Usage IDs

Report IDs 1 and 2 can represent 8 different keys using bitfield representation.

The 8 bytes must follow these rules:

- Usage Codes can be any value as long as it matches the key in the Auxiliary keyboard map
- Usage Codes must be the same order as described in the report descriptor
  - that is, bit0 in the report descriptor corresponds to bit0 of the Usage IDs

For more information in Special Modifier keys and alternate report IDs, please see the datasheet.

Table 4 indicates the bit number for each of the report IDs.

Table 4. Report ID Bit Numbers

| Address | BIT Number | Description              |  |  |  |
|---------|------------|--------------------------|--|--|--|
| 0x1E7   | bit0       |                          |  |  |  |
| 0x1E8   | bit1       |                          |  |  |  |
| 0x1E9   | bit2       |                          |  |  |  |
| 0x1EA   | bit3       | Daniert IDA Harris Codes |  |  |  |
| 0x1EB   | bit4       | Report ID1 Usage Codes   |  |  |  |
| 0x1EC   | bit5       |                          |  |  |  |
| 0x1ED   | bit6       |                          |  |  |  |
| 0x1EE   | bit7       |                          |  |  |  |
| 0x1EF   | bit0       | Report ID2 Usage Codes   |  |  |  |
| 0x1F0   | bit1       |                          |  |  |  |
| 0x1F1   | bit2       |                          |  |  |  |
| 0x1F2   | bit3       |                          |  |  |  |
| 0x1F3   | bit4       |                          |  |  |  |
| 0x1F4   | bit5       |                          |  |  |  |
| 0x1F5   | bit6       |                          |  |  |  |
| 0x1F6   | bit7       |                          |  |  |  |
| 0x1F7   | bit0       |                          |  |  |  |
| 0x1F8   | bit1       |                          |  |  |  |
| 0x1F9   | bit2       | Report ID3 Usage Codes   |  |  |  |
| 0x1FA   | bit3       |                          |  |  |  |
| 0x1FB   | bit0       |                          |  |  |  |
| 0x1FC   | bit1       | Report ID4 Usage Codes   |  |  |  |
| 0x1FD   | bit2       |                          |  |  |  |
| 0x1FE   | bit3       |                          |  |  |  |

### 2.9 Auxiliary Register

The Auxiliary register should always be 0x00 in the OTP contents.

#### IMPORTANT NOTICE AND DISCLAIMER

TI PROVIDES TECHNICAL AND RELIABILITY DATA (INCLUDING DATASHEETS), DESIGN RESOURCES (INCLUDING REFERENCE DESIGNS), APPLICATION OR OTHER DESIGN ADVICE, WEB TOOLS, SAFETY INFORMATION, AND OTHER RESOURCES "AS IS" AND WITH ALL FAULTS, AND DISCLAIMS ALL WARRANTIES, EXPRESS AND IMPLIED, INCLUDING WITHOUT LIMITATION ANY IMPLIED WARRANTIES OF MERCHANTABILITY, FITNESS FOR A PARTICULAR PURPOSE OR NON-INFRINGEMENT OF THIRD PARTY INTELLECTUAL PROPERTY RIGHTS.

These resources are intended for skilled developers designing with TI products. You are solely responsible for (1) selecting the appropriate TI products for your application, (2) designing, validating and testing your application, and (3) ensuring your application meets applicable standards, and any other safety, security, or other requirements. These resources are subject to change without notice. TI grants you permission to use these resources only for development of an application that uses the TI products described in the resource. Other reproduction and display of these resources is prohibited. No license is granted to any other TI intellectual property right or to any third party intellectual property right. TI disclaims responsibility for, and you will fully indemnify TI and its representatives against, any claims, damages, costs, losses, and liabilities arising out of your use of these resources.

TI's products are provided subject to TI's Terms of Sale (<a href="www.ti.com/legal/termsofsale.html">www.ti.com/legal/termsofsale.html</a>) or other applicable terms available either on ti.com or provided in conjunction with such TI products. TI's provision of these resources does not expand or otherwise alter TI's applicable warranties or warranty disclaimers for TI products.

Mailing Address: Texas Instruments, Post Office Box 655303, Dallas, Texas 75265 Copyright © 2019, Texas Instruments Incorporated